## FORMAT BUILT-IN MEM.

Deletes all files on the built-in memory.

| Setting                   | Details                                                                                 |
|---------------------------|-----------------------------------------------------------------------------------------|
| FILE                      | Deletes all files on the built-in memory.                                               |
| FILE + MANAGE-<br>MENT NO | Deletes all files on the internal memory and resets the folder and file numbers to "1". |

## **CAUTION:-**

- All data on the built-in memory will be deleted when it is formatted.
  Copy all files on the built-in memory to a PC before formatting.
- Make sure that the battery pack is fully charged or connect the AC adapter as the formatting process may take some time.

## Displaying the Item

1 Touch 📵 to display the menu.

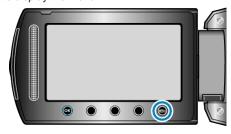

2 Select "MEDIA SETTINGS" and touch .

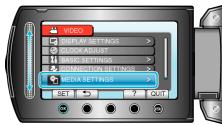

3 Select "FORMAT BUILT-IN MEM." and touch @.

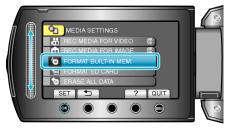